*Заполнить массив 1,3,7,15,31*

```
mass=[3,2,55,87,45,3,1]i=0#Заполнить массив
1,3,7,15,31
while i<=len(mass)-1:
 mass[i]=2**(i+1)-1i+=1print(mass)
```

```
mass=[3,2,55,87,45,3,1]
k=1i=0#Заполнить массив 1,3,7,15,31
while i < = len (mass) - 1:
  mass[i]=k
 k=k*2+1i+=1print(mass)
```
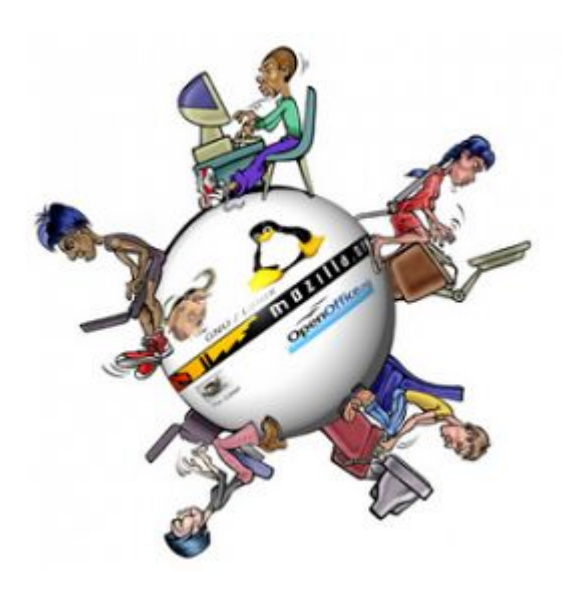

```
mass=[3,2,55,87,45,3,1]mass[0]=1i=1while i<=len(mass)-1:
 mass[i]=mass[i-1]*2+1i+=1print(mass)
```